## **Запуск программы**

Для успешного запуска программы АРМ инженера необходимо выполнение следующих условий:

- В папке с файлом приложения должен находится файл ключа «accesskey» (файл, дающий доступ приложению к БД), в котором указан корректный ключ (соответствующий определенному рабочему месту в системе).
- В окне запуска необходимо ввести корректные учетные данные (логин и пароль), а также ввести используемый приложением адрес сервера и порт:

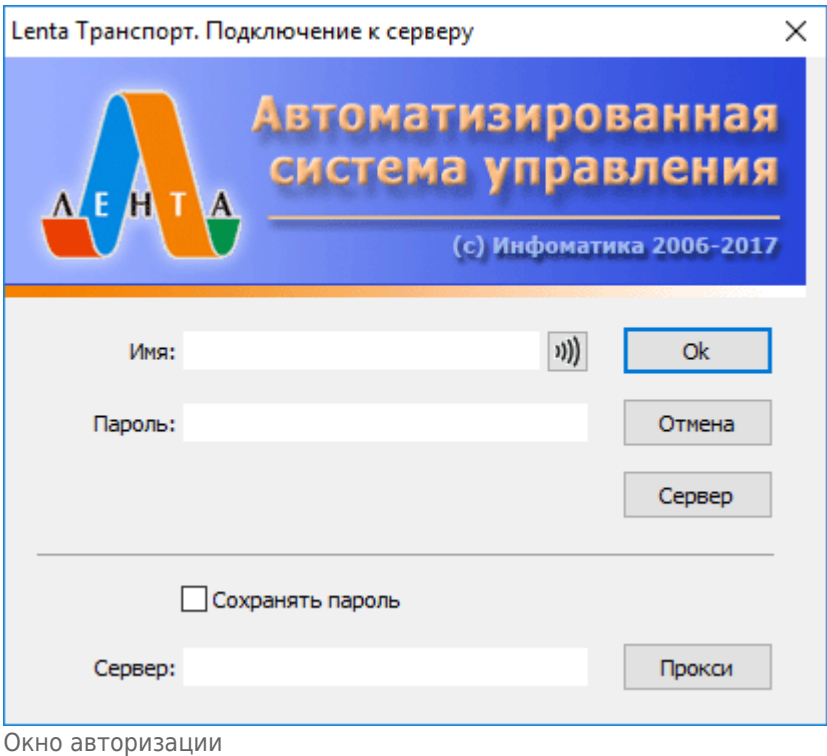

From: <http://lenta-transport.infomatika.ru/>- **Лента-Транспорт**

Permanent link: **<http://lenta-transport.infomatika.ru/transport/i/zapusk>**

Last update: **08.05.2020 11:23**

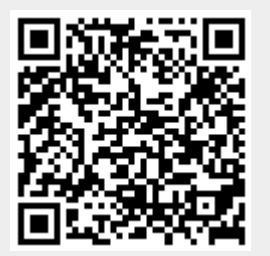